| Display Matches<br>Use the filters below to list the desired matc | hes.       |                              |                  |                     |  |
|-------------------------------------------------------------------|------------|------------------------------|------------------|---------------------|--|
| Show matches commencing on (dd/mm/yyyy)                           | 09/06/2016 | on 2016                      | Venue Name       | Select Some Options |  |
| and concluding on <i>(dd/mm/yyyy)</i> :                           | 14/06/2016 | Morwell Football Netball C 🔹 | Competition Name | Select Some Options |  |
| SHOW MATCHES                                                      |            |                              |                  |                     |  |

## Click here to view a Match Officials Allocation list for below matches

| Result        | Home Team | Away Team | Result       | Competition    | Match Date/Time  | Venue                      | Lock ? |          |         |           |
|---------------|-----------|-----------|--------------|----------------|------------------|----------------------------|--------|----------|---------|-----------|
| Won 84 - 83   | Morwell   | Traralgon | Lost 83 - 84 | Seniors - 2016 | 13/06/2016 14:20 | Morwell Recreation Reserve |        | PRE GAME | AT GAME | POST GAME |
| Lost 45 - 130 | Morwell   | Traralgon | Won 130 - 45 | Reserves       | 13/06/2016 12:30 | Morwell Recreation Reserve |        | PRE GAME | AT GAME | POST GAME |
|               | Morwell   | Traralgon |              | Under-18       | 13/06/2016 10:45 | Morwell Recreation Reserve |        | PRE GAME | AT GAME | POST GAME |
| Lost 0 - 157  | Morwell   | Traralgon | Won 157 - 0  | Under-16       | 13/06/2016 09:00 | Morwell Recreation Reserve |        | PRE GAME | AT GAME | POST GAME |

## When this box is empty it means that the scores haven't registered. This means they won't appear in the results or ladders.

After each games results are entered you MUST click update match scores to save the result and make it official. Failure to do so will mean the results aren't submitted.

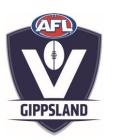

|                        | Morwell |                        | Traralgon |
|------------------------|---------|------------------------|-----------|
| Quarter 1 Goals        | 0       | Quarter 1 Goals        | 4         |
| Quarter 1 Behinds      | 0       | Quarter 1 Behinds      | 4         |
| Quarter 1 Total Points | 0       | Quarter 1 Total Points | 28        |
| Quarter 2 Goals        | 0       | Quarter 2 Goals        | 8         |
| Quarter 2 Behinds      | 1       | Quarter 2 Behinds      | 7         |
| Quarter 2 Total Points | 1       | Quarter 2 Total Points | 55        |
| Quarter 3 Goals        | 0       | Quarter 3 Goals        | 12        |
| Quarter 3 Behinds      | 1       | Quarter 3 Behinds      | 12        |
| Quarter 3 Total Points | 1       | Quarter 3 Total Points | 84        |
| Full Time Goals        | 0       | Full Time Goals        | 20        |
| Full Time Behinds      | 1       | Full Time Behinds      | 14        |
| Full Time Total Points | 1       | Full Time Total Points | 134       |
| Results                | Lost    | Results                | Won       |
| Team Match Summary     |         | Team Match Summary     |           |

UPDATE LOCK STATUS